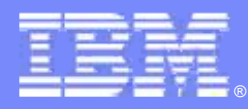

### IBM Software Group

*New Era of Transparency*

*Robin Garside Customer Relationship Manager, Jazz, Rational Team Concert Manager, jazz.net Manager, Level 3 Rational Team Concert 03/29/2011*

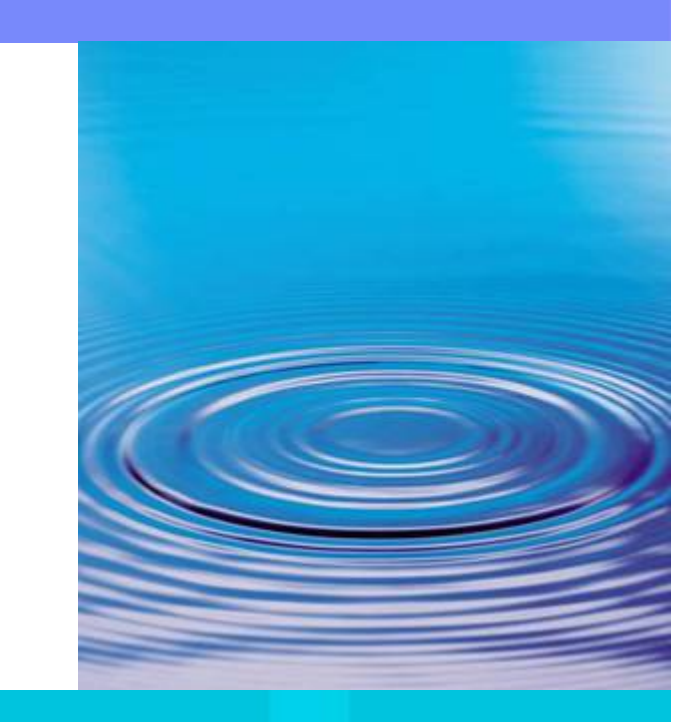

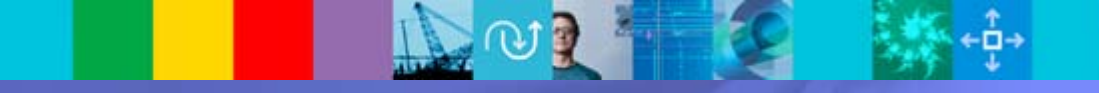

© 2007 IBM Corporation

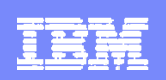

## *What is Transparency?*

- • Transparency occurs when all development activities can be seen and easily understood by everybody, not just individuals working on the project
- • Jazz.net is IBM's official site for the *transparent development* of Rational products built on Jazz
- • It's you -- <sup>a</sup>**community of members** interested in Jazz.

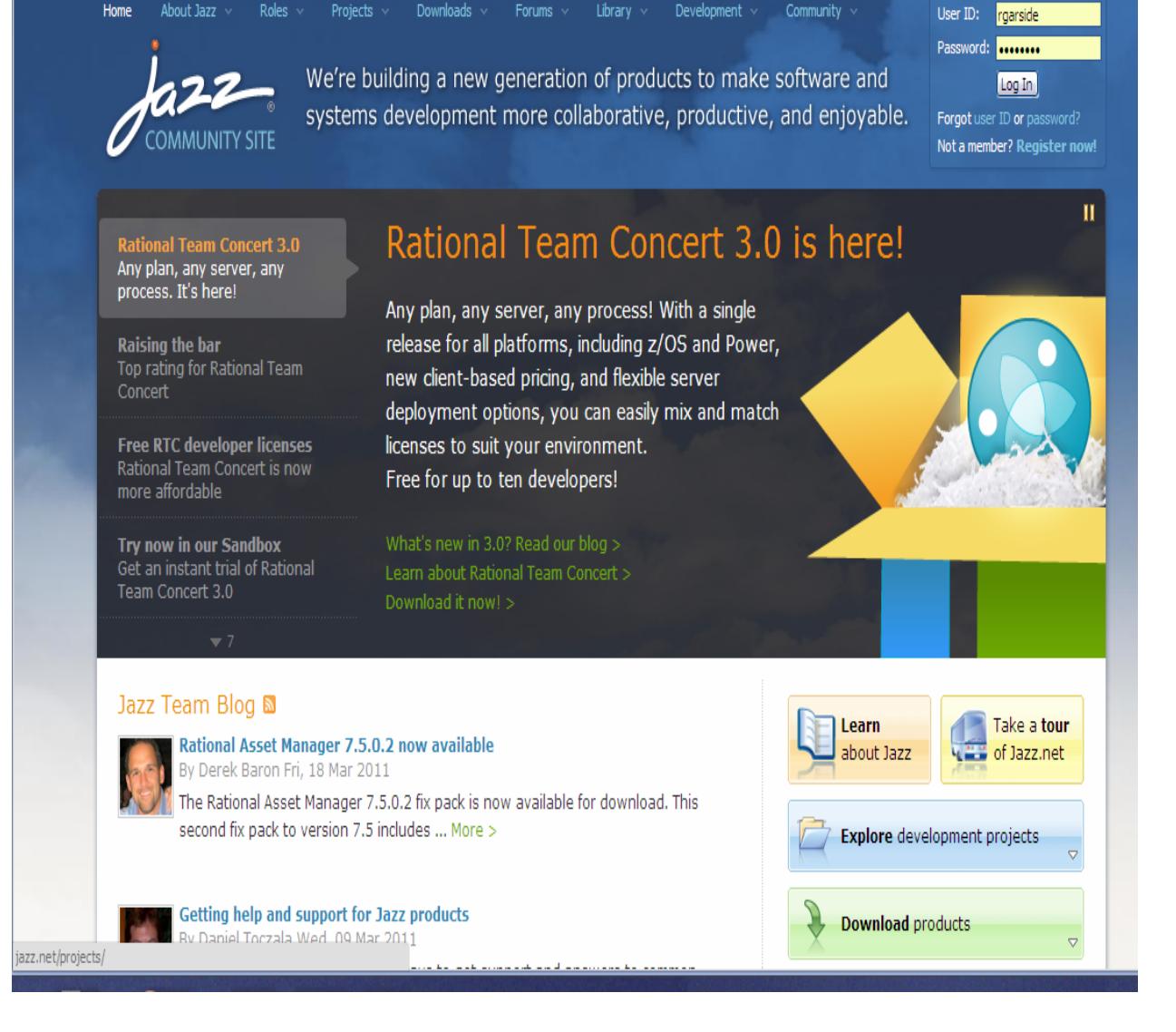

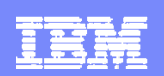

## *Goals and purposes of jazz.net*

- Showcase our products under **transparent development**
- **Focal point** for building, using and extending Jazz products
- Reach a **new community** and expand target market
- Enable the sales, field, and services teams

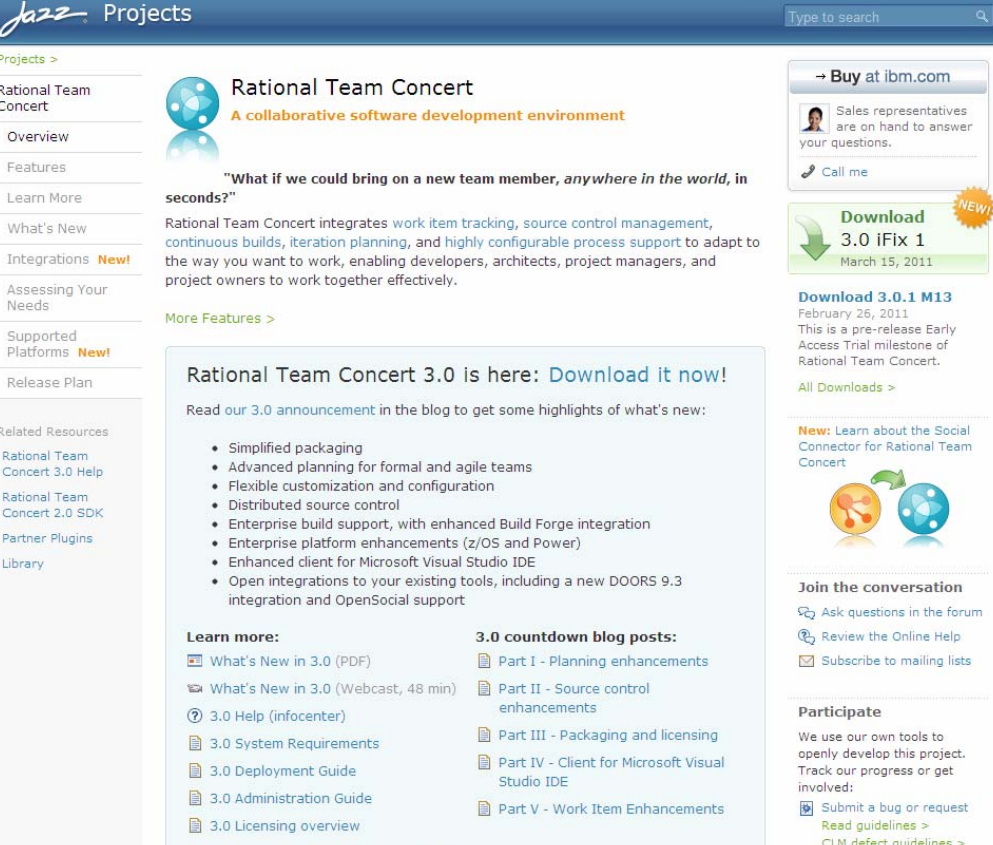

Download Rational Team Concert 3.0 >

See the project dashboard

## *So … what can you do at Jazz.net?*

*Learn* about Rational products built on Jazz

*Interact* with Jazz developers and community members

*Track our progress* and give us direct feedback

*Watch* us use our Jazz products, and try them yourself

*Download* product trials, betas, and early milestones

*Play* in a trial sandbox

*Submit* bugs and enhancement requests

*Explore* <sup>a</sup>**library** of articles, videos, podcasts and more

*Ask* questions in the forums

*Read* our team blog

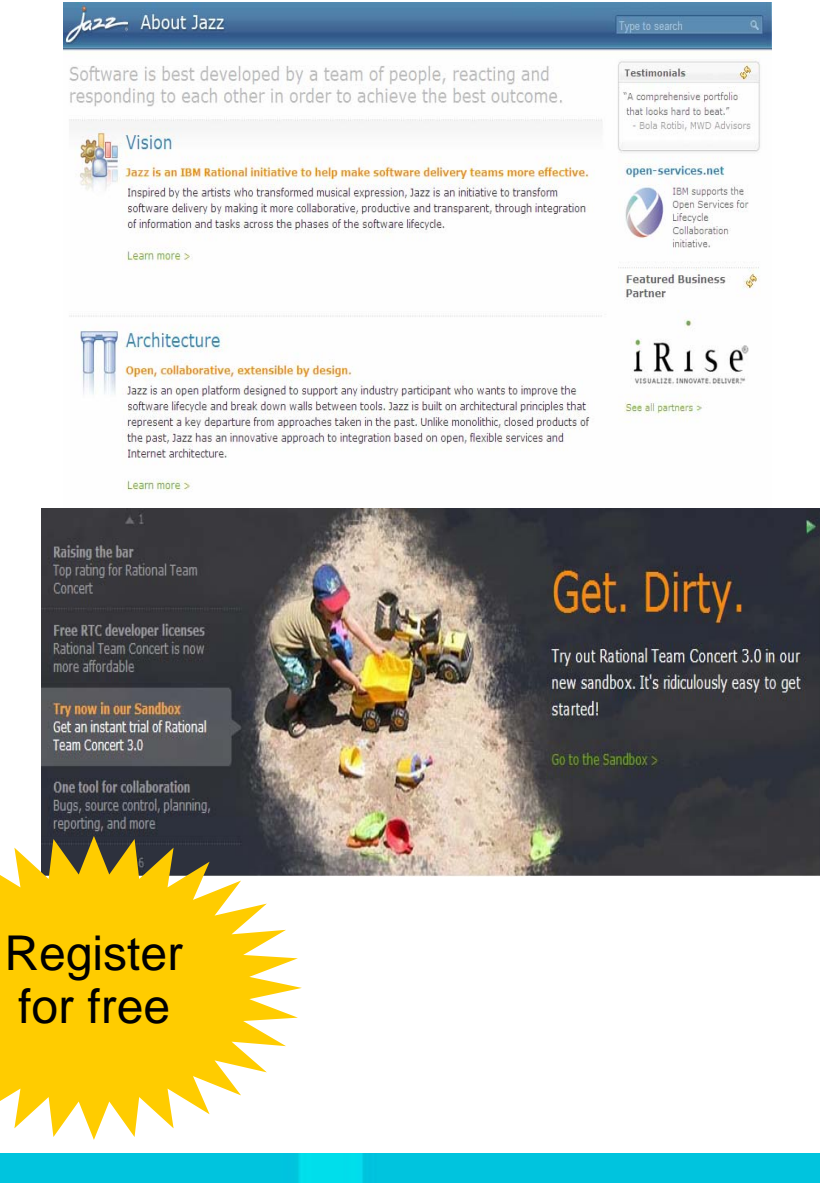

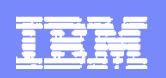

## *Sandbox – Evaluate Rational Team Concert*

- **Create a new project**
- $\mathcal{L}_{\mathcal{A}}$ Create work items
- ×, Deliver source code
- $\mathcal{L}_{\mathcal{A}}$ Customize dashboards
- $\mathcal{C}$ Edit plans
- a. Invite others

Rational Team Concert 3.0 To find out when this sandbox will be closed, see the **Sandbox home page** 

#### Start by choosing one of the following options:

### Initializing sandbox information

#### Loading...

Due to popularity of the sandbox and a high yolume of project areas, this initial loading could take up to a minute. We're working on a performance fix for our next sandbox.

### Browse a read-only example project

#### **Illnit**

Explore the example project that ships with Rational Team Concert and is explained in the JUnit tutorial. This is a great way to get oriented without having to create the example on your own server.

> No waiting in line!

#### **Installed Products**

**Rational Team Concert 3.0** 

#### **Sandbox Activity**

#### March 28

8:09 AM Project Area created: obeister's Project 7:50 AM Project Area created: divingclub's Project March 27 5:09 AM Project Area created: xgb Sandbox Project March 26 6:49 AM Project Area created: RIS Sandbox Project March 25 9:31 PM Project Area created: Mario's Project 7:22 PM Project Area created: jefdun's Safeco Project

5:38 PM Project Area created: pmantov's Project

1:42 PM Project Area created: rr Project 11:44 AM Project Area created: ichraibi's Project

10:38 AM Project Area created: fsm's Project

**Evolving** over time!

Get up and running in seconds!

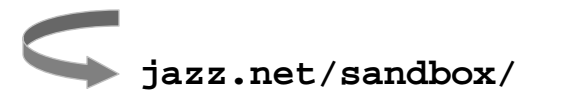

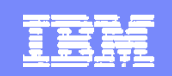

→ Buy at ibm.com

vour questions.

 $\mathscr I$  Call me

**Optional Programs** 

Sales representatives

are on hand to answer

All Downloads

### *Products and downloads* Get the latest

We host the following development projects right here Take a look. Download code. Follow along. Participate!

#### **Products**

### **Rational Team Concert**

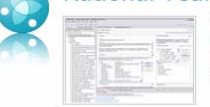

IBM Rational Team Concert is a team-aware software development platform that integrates work item tracking, builds, source control, and agile planning. Rational Team Concert interoperates with other products by providing Visual Studio integration and connectors for ClearCase and ClearQuest.

### Rational Quality Manager and Rational Test Lab Manager

Rational Ouality Manager is a centralized test management environment that helps increase the efficiency and quality of software delivery through test planning, workflow control, tracking and traceability, and metrics reporting. Rational Test Lab Manager, an extended component of Rational Quality Manager, helps to improve the efficiency of the test lab environment and optimize its utilization, cutting workload and saving on test infrastructure.

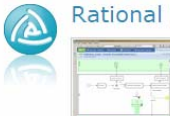

#### **Requirements Composer**

IBM Rational Requirements Composer provides a collaborative requirements platform that enables business analysts, client stakeholders, and software development teams to capture, elaborate, manage, analyze, discuss, review, and validate requirements using a variety of requirements development techniques and collaboration capabilities.

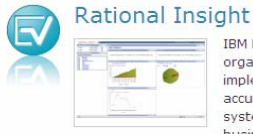

IBM Rational Insight helps you retrieve consistent metrics from across the organization and tool sets to objectively measure status and progress. It implements standard measurements, reports, and dashboards to provide accurate insight into systems and software delivery. It helps follow a systematic approach to incrementally improve business, identify high priority business objectives and software delivery practices to address those objectives, and measure practice adoption and business results.

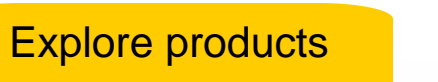

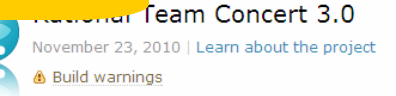

Windows x86-32/64 | 94.99 MB

Featured Download New & Noteworthy Release Notes Getting Started

milestones and releases

Select your platform: Windows x86-32/64 More download options

Download Rational Team Concert

**Available Licenses** Developer To convert your trial: Developer **10 FREE** for IBM Developer Contributor Stakeholder Buy licenses at TBM.com for **Developers Enterprise** Workgroups or download the 10 Free **Platforms** key. **Q** Download  $\rightarrow$  Buy at  $\rightarrow$  Buy at  $\rightarrow$  Buy at  $\rightarrow$  Buy at  $\rightarrow$  Buy at the key to ihm.com ihm.com ihm.com ihm.com ihm.com **Features** activate **Trial Duration**  $N/A$  $60 \text{ days}^2$ 60 days Client Access Licensing Free Pernetual, Term Perpetual, Floating, Term, Token Options (View license) (View license) (View license) Client Access Access Limit  $10<sup>10</sup>$  $50$ Unrestricted Per Server Combining Licenses on All licenses can be installed together on a server in any combination.<sup>1</sup> Same Server Server License Included with client access license **IBM Support** Jazz.net Full IBM Support community only Databases Supported  $Derbv^3$ Derby<sup>3</sup> (included), DB2 Get iFixesOS, Oracle, SOL (included), DB2 (Express-C) available free) NEW *J***ownload** 3.0 iFix 1 March 15, 2011

**jazz.net/projects/ jazz.net/downloads/**

**6**

紫熱

## *Library*

- $\mathcal{L}_{\mathcal{A}}$ Articles
- $\overline{\phantom{a}}$ Videos
- $\overline{\phantom{a}}$ Tips
- $\mathcal{L}_{\mathcal{A}}$ Presentations
- Ē, Podcasts
- n Documentation

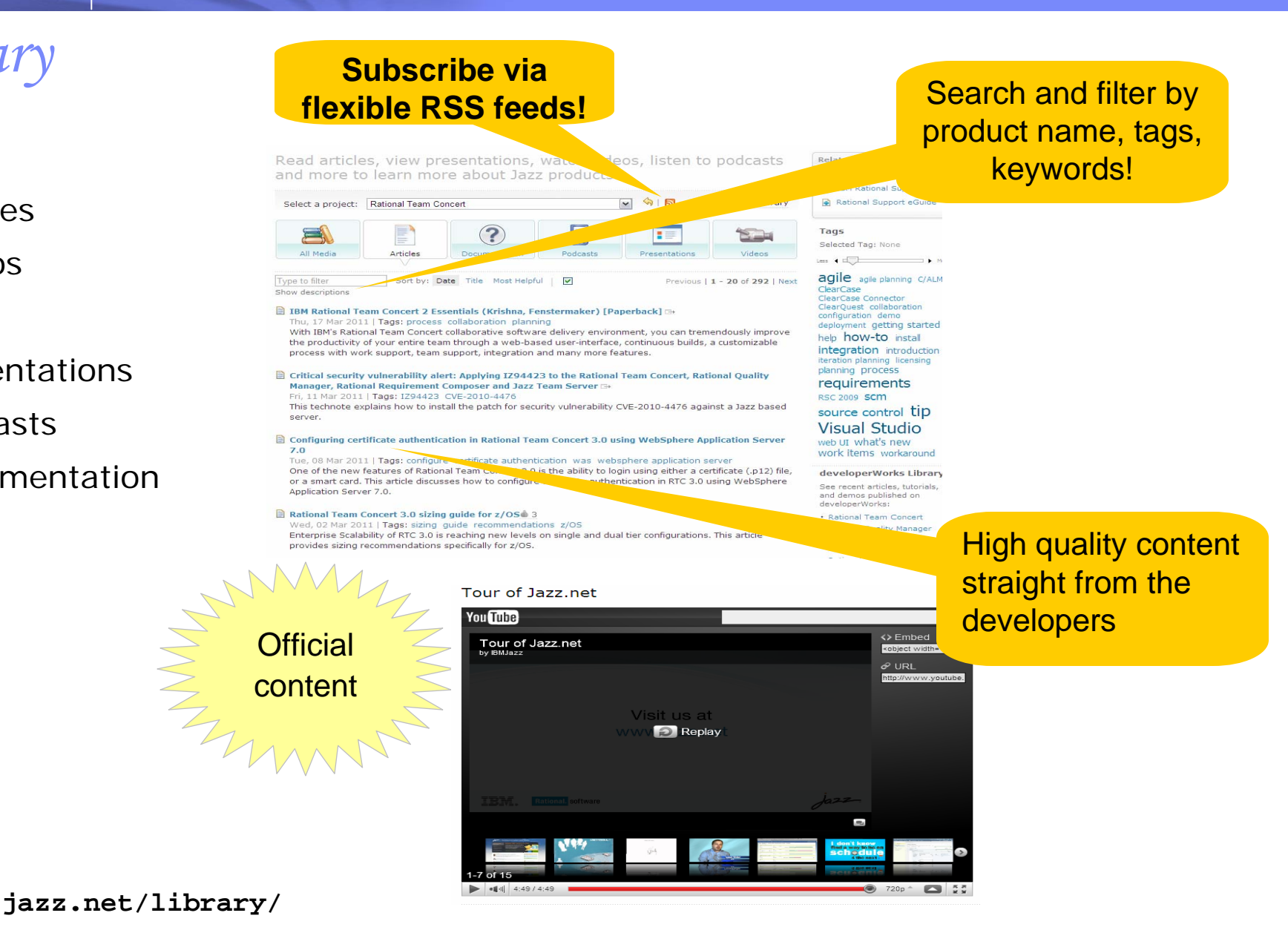

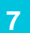

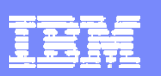

### *Forums*

Want some "free" support? Ask the community!

> Jazz developers, Rational support reps, and other experts monitor the forums

> > 三丝

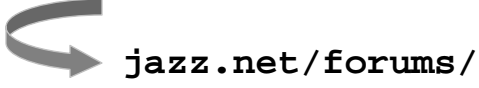

#### Separate forums for General each productAnnouncements Updates from the Jazz.net team for the attention of all community members. (NNTP: general.announcements) -<br>Moderators egamma, jlemieux, gmclemm, Imandel, ;<br>nleblanc, mbaumbach, svandijk, kourken, sbagot, sc s Last Post Collaborative Lifecycle Management 571 Mon Mar 28, 2011 8:56 am Collaborative Lifecycle Management biscussion about using Rational Team Concert, Rational Quality Manager. Intervance CA Requirements Composer (previously named DOORS Requirements B together in current pre-release<br>Moderators gmclemm, jburns Systems engineering and embedded software Topics Posts Last Post Systems engineering and embedd ware development 9 57 Wed Mar 23, 2011 1:00 am Discuss using Rational product systems engineering and embedded software joekuttan 9 development Rational Tear Concert Topics Posts Last Post Using Team Concert 9259 31972 Mon Mar 28, 2011 9:06 am How-to, troubleshooting, and general discussion about installing, configuring, and using mahol<sup>C\*</sup> Rational Team Concert (NNTP: jazz.user) Moderators (lemieux, gn Extending Team Concert 2065 6517 Mon Mar 28, 2011 8:29 am Questions and discussions about extending Rational Team Concert with new capabilities debdootm<sup>C\*</sup> (NNTP: jazz.extend) Moderators lainhart, ilemieux, omcle m, lavinm, schacher, iburns, acho Academic use and research 49 226 Sun Mar 27, 2011 3:43 pm Discuss the use of Team Concert in academic settings and academic research projects (NNTP: differentmed S<sup>\*</sup> jazz.research) , and a boundary statement is the Modernite of the Modernite School Social Software and Document Collaboration 37 125 Tue Mar 22, 2011 12:20 pm How-to, questions, and discussions about the Mainsoft integration of Rational Team Concert with Lotus Connections social software, as well as with document collaboration sites based on Lotus Quickr or Microsoft SharePoint. (NNTP: other.mainsoft) Moderators gmcle .<br>, jburns, gdbura  $h22$  Forums  $50048$ Restricting Access to a Stream View previous topic | View next top S New Post View: All Posts M Oldest First M Author Message **/ X C** Reply 1.21jigawatts Posted: Tue Jul 20, 2010 11:54 am Subject: Restricting Access to a Stream Posts: 35<br>Full name: Alan D I have 4 streams in a project area: DEV, TST, STG and PRD. I'm happy for developers to check in and deliver all sorts to DEV, but the current set up of RTC doesn't seem to allow me to prevent the developers promoting change sets from Dev to Tst to Stg to Prd. Can I tie down certain Streams so that only users with an appropriate role can promote/demote change sets between these restricted Stream

This is a requirement from an Audit viewpoint

Thanks. Co Private Message | M E-mail Posted: Tue Jul 20, 2010 3:13 pm Subject: Re: Restricting Access to a Stream **X** & Reply Hi Alan I believe the easiest way to do that would be to use teams .<br>If a stream is owned by a team you can restrict delivery of changes to certain roles of users of this team. You could have the developers in one team that owns the Dev stream

You could have certain roles in another team that owns one or several of these other streams. You could have more<br>than one additional team too. Users with certain roles can be allowed to deliver to the stream owned by a certain team.

I can't look into the details right now but I think this is a way to do what you want.

Posts: 1002

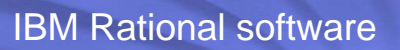

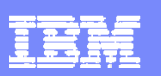

## *Integrations*

Get more out of your tools!

Rational Team Concert integrates with a variety of products and tools, and we've listed some of them here.

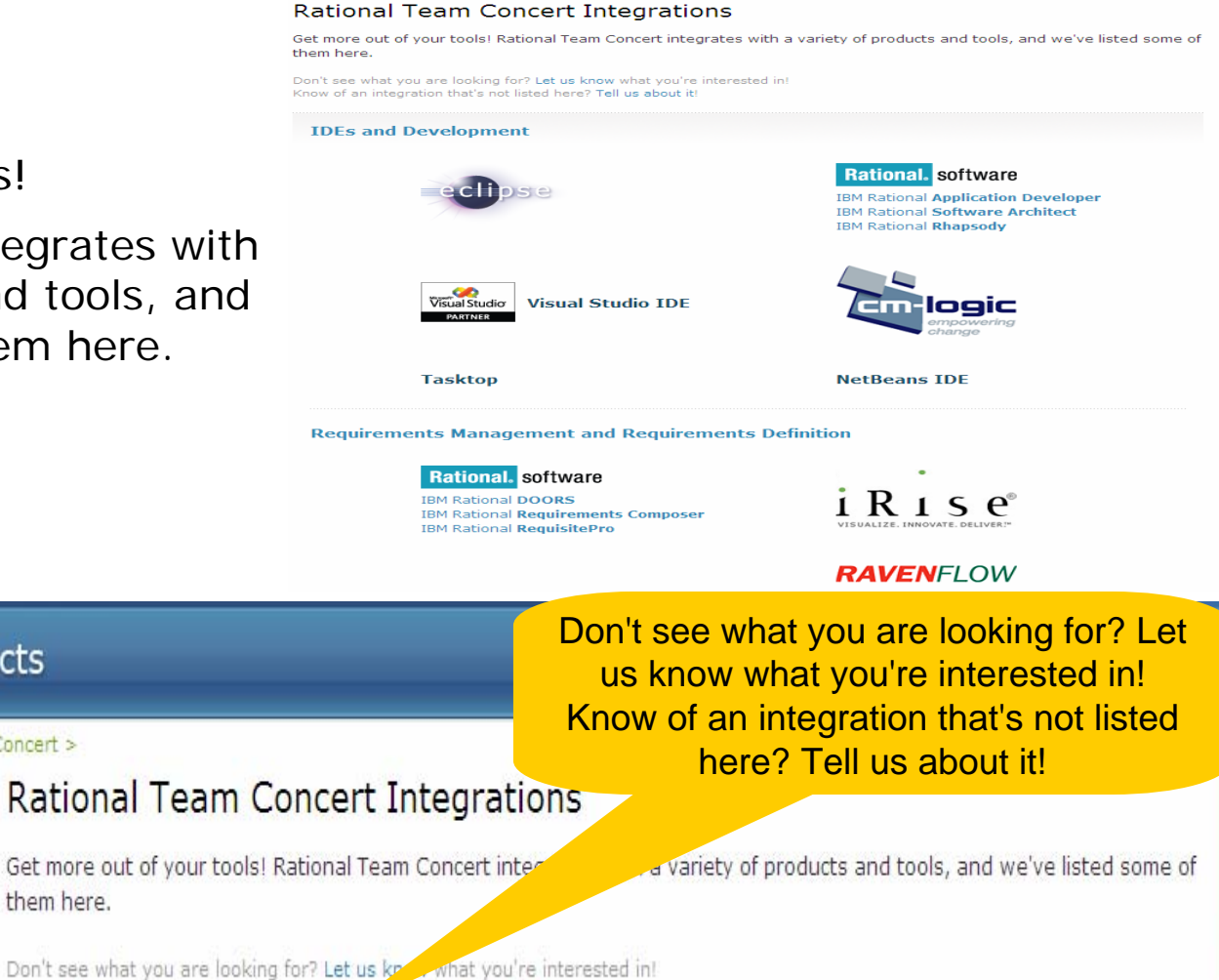

Projects Projects > Rational Team Concert >

them here.

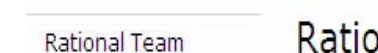

Concert

Overview

Features

Learn More

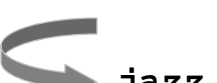

**jazz.net/projects/rational-team-concert/integrations/**

Know of an integration that's not listed bere? Tell us about it!

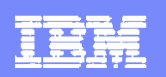

## *Release Plans*

- ×. Come and see what's next!
- **See major themes and content** What's New at a glance Integrations New! Assessing Your
- Needs Gain insight into our development plans and help us to know what ease Plan you need.Related Resources Rational Team

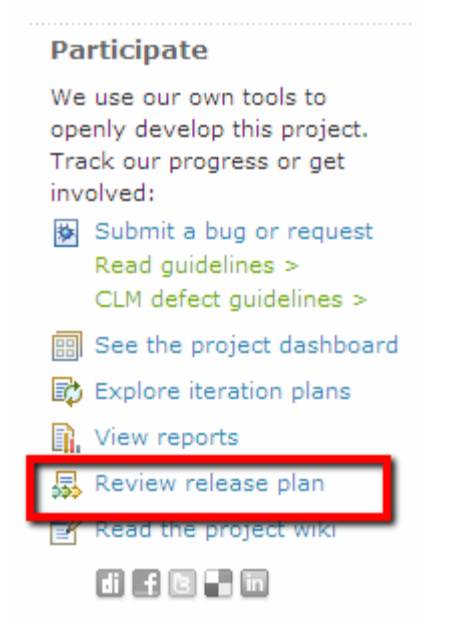

### ojects > Rational Team Concert > Rational Team Concert release plan Next release targeted for: Q2 2011 Plan last updated: March 23, 2011 Comments about this plan? Send them to the developer mailing list at rtc-dev@jazz.net. Contents

• Overview  $\bullet$  Themes

azz Projects

**Rational Team** Concert

Overview

Features

Concert 3.0 Help

Rational Team Concert 2.0 SDK

Partner Plugins

Library

- · Milestones and schedule
- 

#### Overview

In keeping with our vision to deliver a high value application lifecycle management solution with the lowest overall cost of ownership, we intend the focus of the next release of Rational Team Concert to make it easier to automate deployment. traceability, and reporting across multiple Jazz based products that span requirements, development and test management. In addition, we plan to enhance Rational Team Concert for enterprise-scale usage, deepen integrations with the tools you have today and respond to customer feedback from our rapidly growing installed base. The target date for the next release of Rational Team Concert is Q2 2011.

Review the many enhancements already delivered in Rational Team Concert 3.0.

#### Themes

The following themes guide the planning of this release:

Application LifeCycle Management - Deployment: Our goal is to enable you to deploy Rational Team Concert, Rational Quality Manager and Rational Requirements Composer as applications that share a common set of Jazz platform services. By sharing the same Jazz platform, multiple Jazz based applications share common user administration, process administration, common installation and a shared work item service. These new flexible deployment options lower the cost of ownership by centralizing administration. (See items 99043 and 105287 and 105103).

Application LifeCycle Management - Traceability: By linking related artifacts, teams are better equipped to answer questions such as "which requirements are affected by defects?" and "which work items are ready for test?" Rational Team Concert uses linked data and rich hovers to enable teams to collaborate across ALM silos using open standards (See item 99047). Improvements planned for this release include deeper support for the Open Services for LifeCycle Collaboration Change Management Specification (2.0). (See item 140786) Open standards also allow Rational Team Concert to provide traceability to tools you use today such as Rational DOORS, Rational ClearCase/ClearQuest or Rational Synergy/Change.

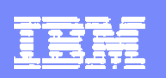

### *Dashboards*

- **View development dashboards**
- **See the current status of a** release
- **Create your own dashboards**

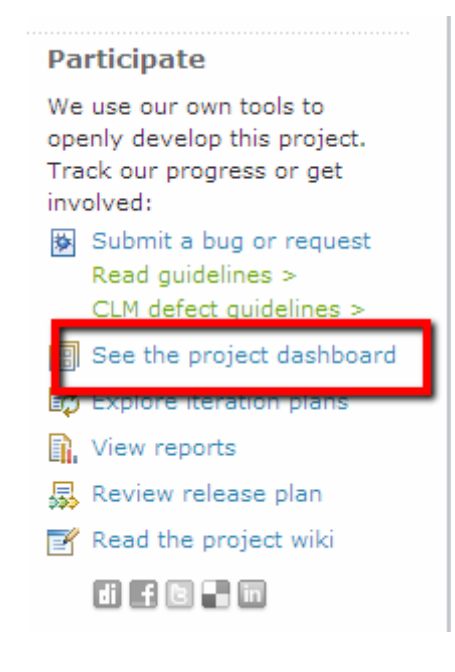

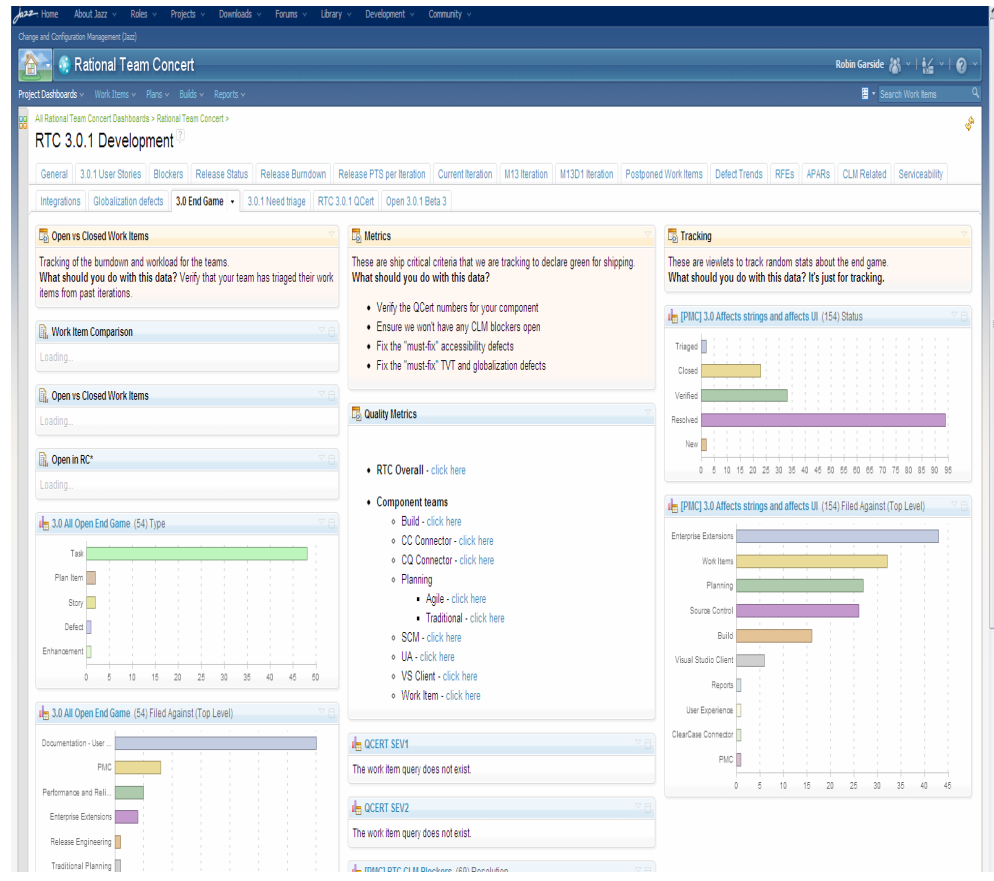

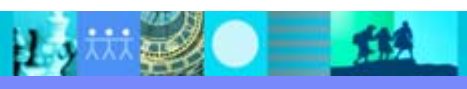

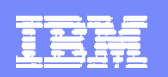

# *http://jazz.net/blog/*

- $\overline{\phantom{a}}$ Jazz developers blogging
- Tips and news
- $\overline{\phantom{a}}$ Insight into our development

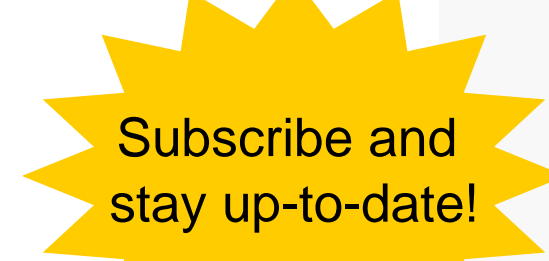

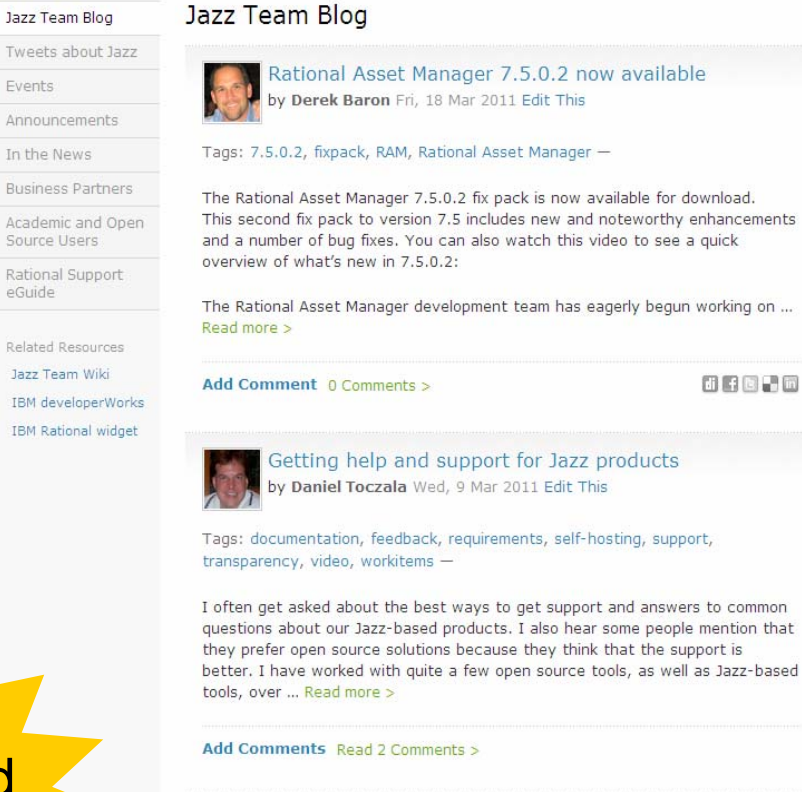

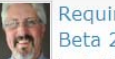

**azz** Community

Community :

Events

In the News

Source Users

eGuide

Requirements and lifecyle links: A short tour of RRC Beta 2a by Robin Bater Mon, 14 Feb 2011 Edit This

Tags: Rational Requirements Composer, requirements, tour, video

**Searc** 

#### **Latest Posts**

Rational Asset Manager 7.5.0.2 now available

Getting help and support for Jaz products

Requirements and lifecyle links: short tour of RRC Beta 2a

#### **By Project**

Announcements (15) Build Forge (1)  $C/ALM(16)$ Jazz Foundation (23) Jazz.net Community (1) Rational Asset Manager (7) Rational DOORS Requirements Professional (4) Rational Insight (4) Rational Project Conductor (8) Rational Quality Manager (25) Rational Requirements Compose  $(23)$ Rational Team Concert (97) Rational Workbench for CLM (11 Uncategorized (23)

#### Tags

"rtc 2.0" agile Announcement C/ALM collaborative ALM conference demo design document collaboration eclipsecon feedback Innovat integration integration rgm rrc rtc Jazz.net Community Site Lot Connections Mainsoft OSIC pictur planning project-management

**jazz.net/blog/**

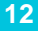

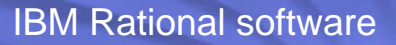

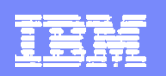

## *Open source and academic use*

- $\overline{\phantom{a}}$  Rational Team Concert is available **FREE of charge** to qualified open source projects.
- Rational Team Concert is available **FREE of charge** for qualified open source projects, academic institutions, and research projects.

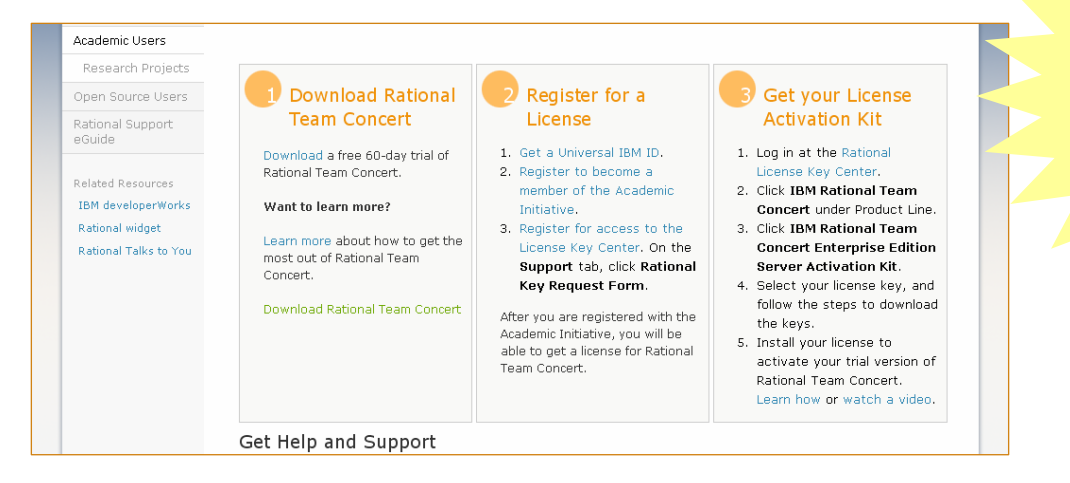

## Use RTC for FREE

**jazz.net/community/academic**

**jazz.net/community/opensource**

# How do we develop jazz.net?

# We useRational Team Concert of course!

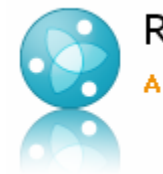

**Rational Team Concert** A collaborative software development environment

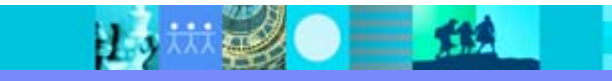

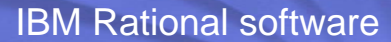

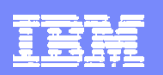

## *Planning: Overview of jazz.net development process*

- $\mathcal{L}_{\mathcal{A}}$ Agile planning  $\frac{1}{2}$  month iterations
- $\blacksquare$ Work item tracking – dashboards, plans

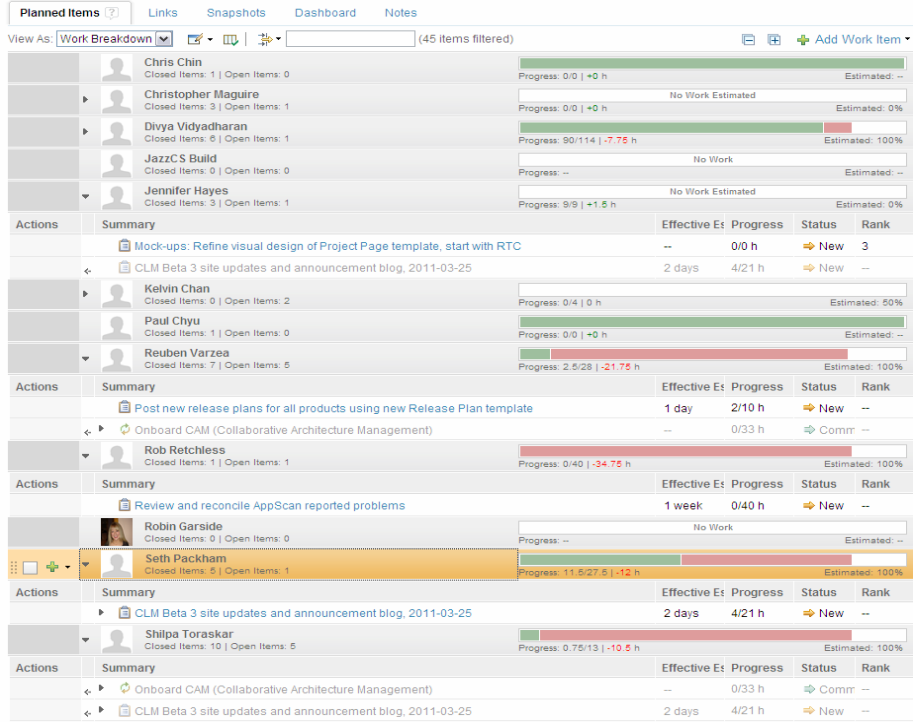

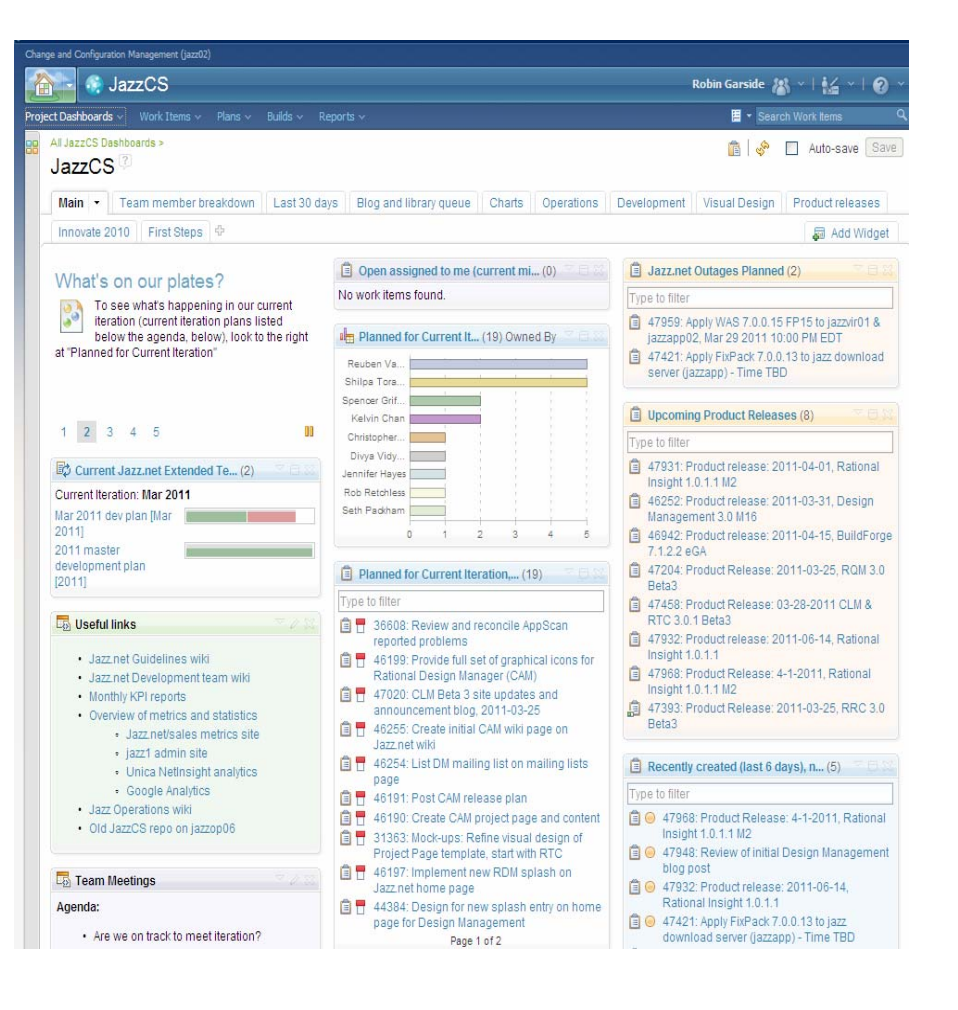

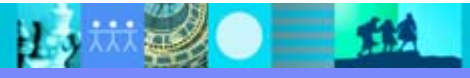

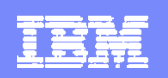

### *SCM: Overview of Jazz.net Development Process*

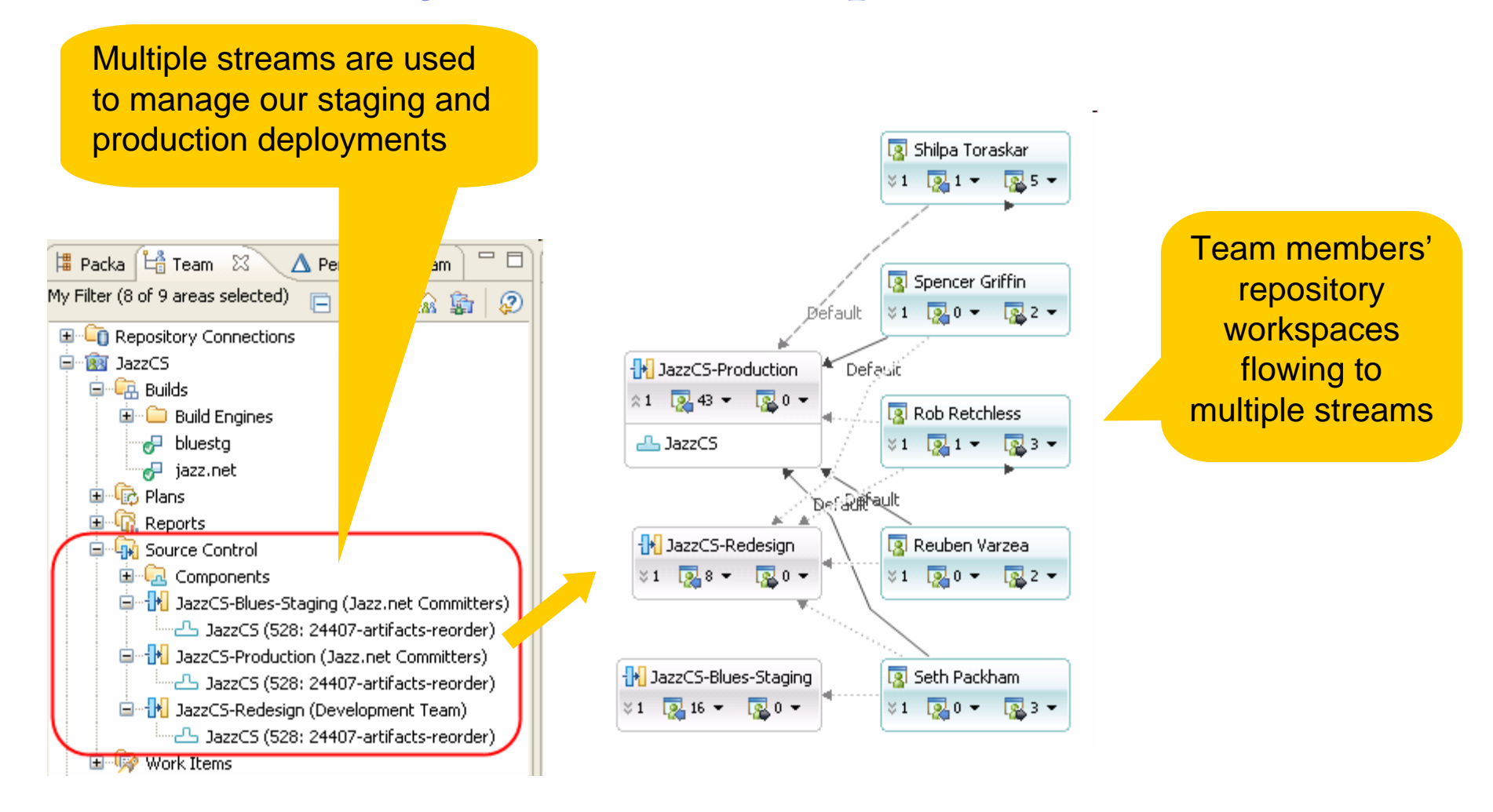

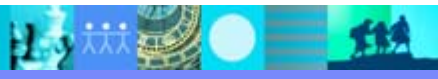

 $\sqrt{\frac{31}{121}}$  bluestg (personal build by ... 20110328-0625

 $\sqrt{\frac{24}{124}}$  bluestg (personal build by ... 20110328-0614

Completed

Completed

TIA

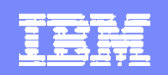

We can trace the

## *Builds: Overview of Jazz.net* Development

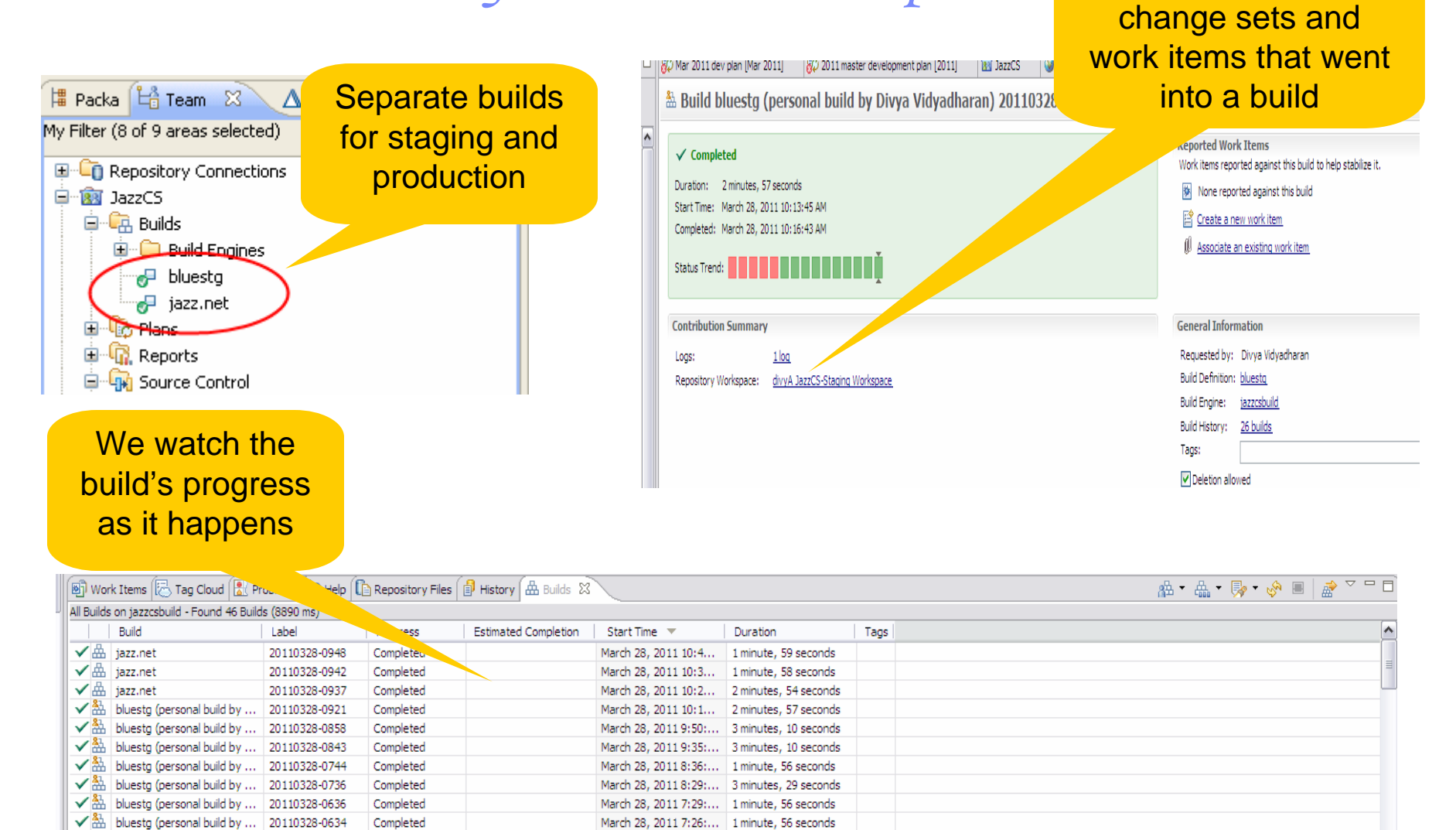

March 28, 2011 7:18:... 1 minute, 57 seconds

March 28, 2011 7:07:... 1 minute, 58 seconds

 $\checkmark$ 

**17**

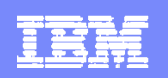

## Jazz.net Self Hosting Statistics

- **1200 Developers**
- 80,000+ Open Community Members
- **9 Product Streams 20 Project Areas**
- 500+ Sandbox Projects since April (300 In first Month)
- Deployments across x86 Linux, AIX and zOS
- **Deployment average 4 to 6 weeks on 6 Repositories (RC** Milestones every 1 to 2 weeks)
- 12 to 14 deployments a year or ~80+ deployments a year on Jazz.net alone

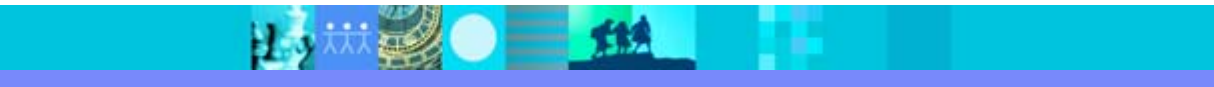

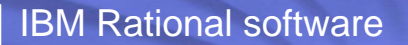

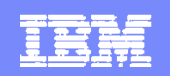

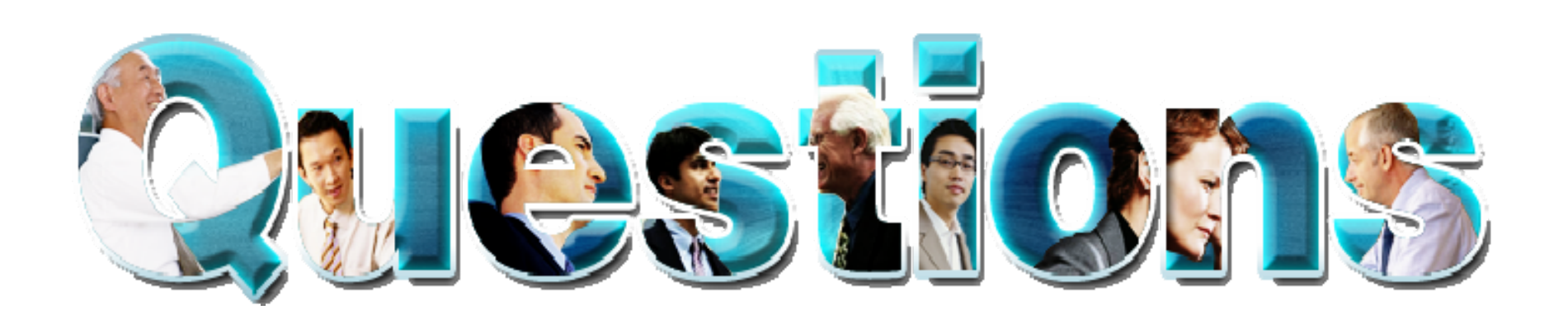

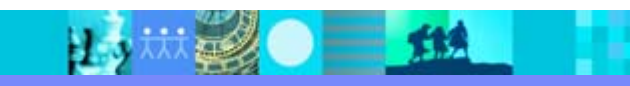

**20**

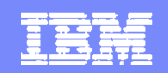

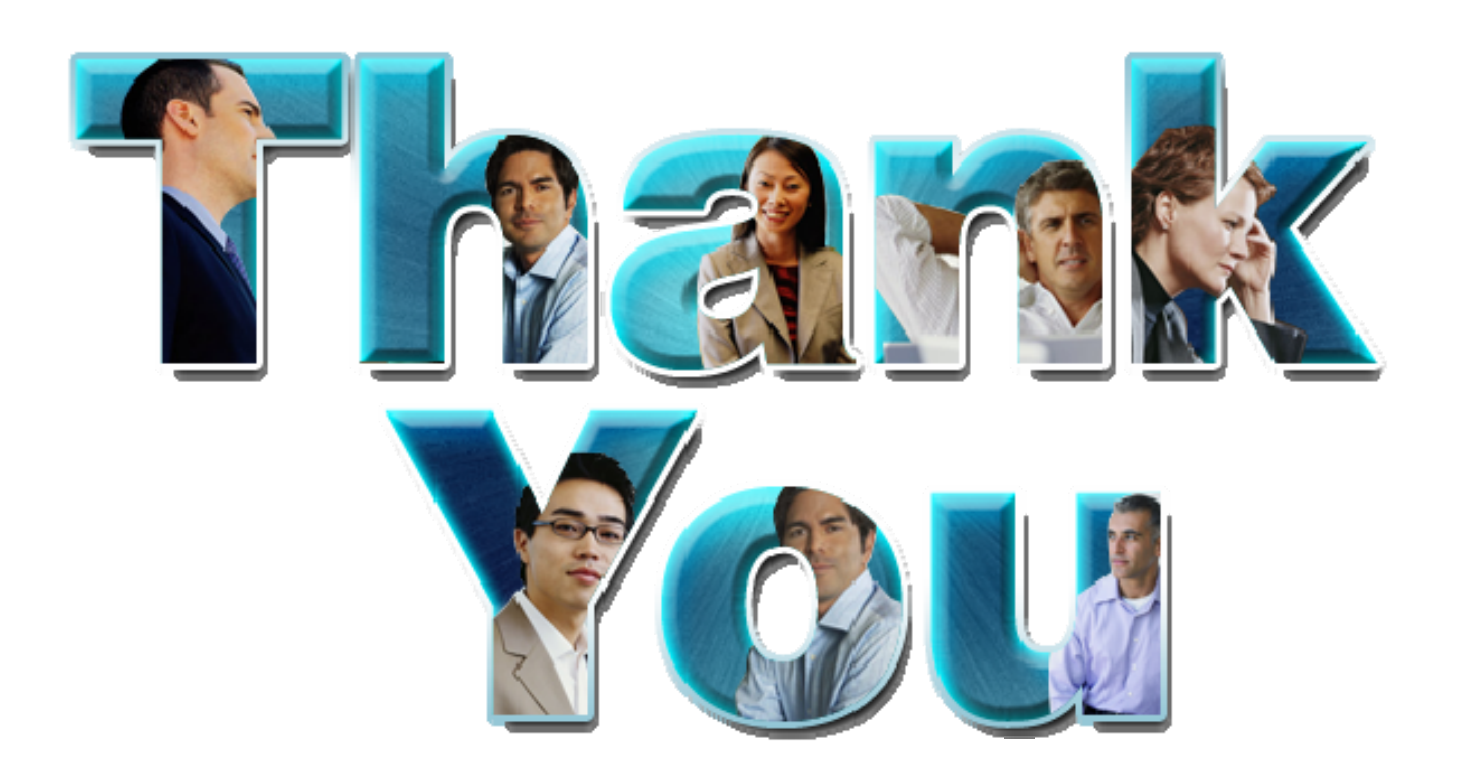

### **www.ibm.com/software/rational**

© Copyright IBM Corporation 2010. All rights reserved. The information contained in these materials is provided for informational purposes only, and is provided AS IS without warranty of any kind, express or implied. IBM s or service names may be trademarks or service marks of others.

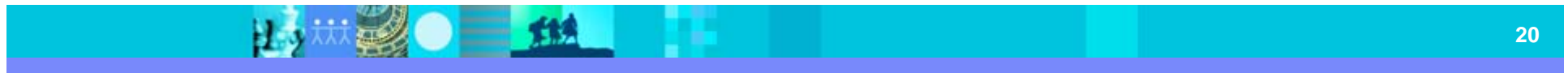